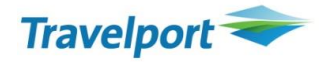

## **СООБЩЕНИЯ ОБ ОШИБКАХ // TROUBLE SHOOTINGS**

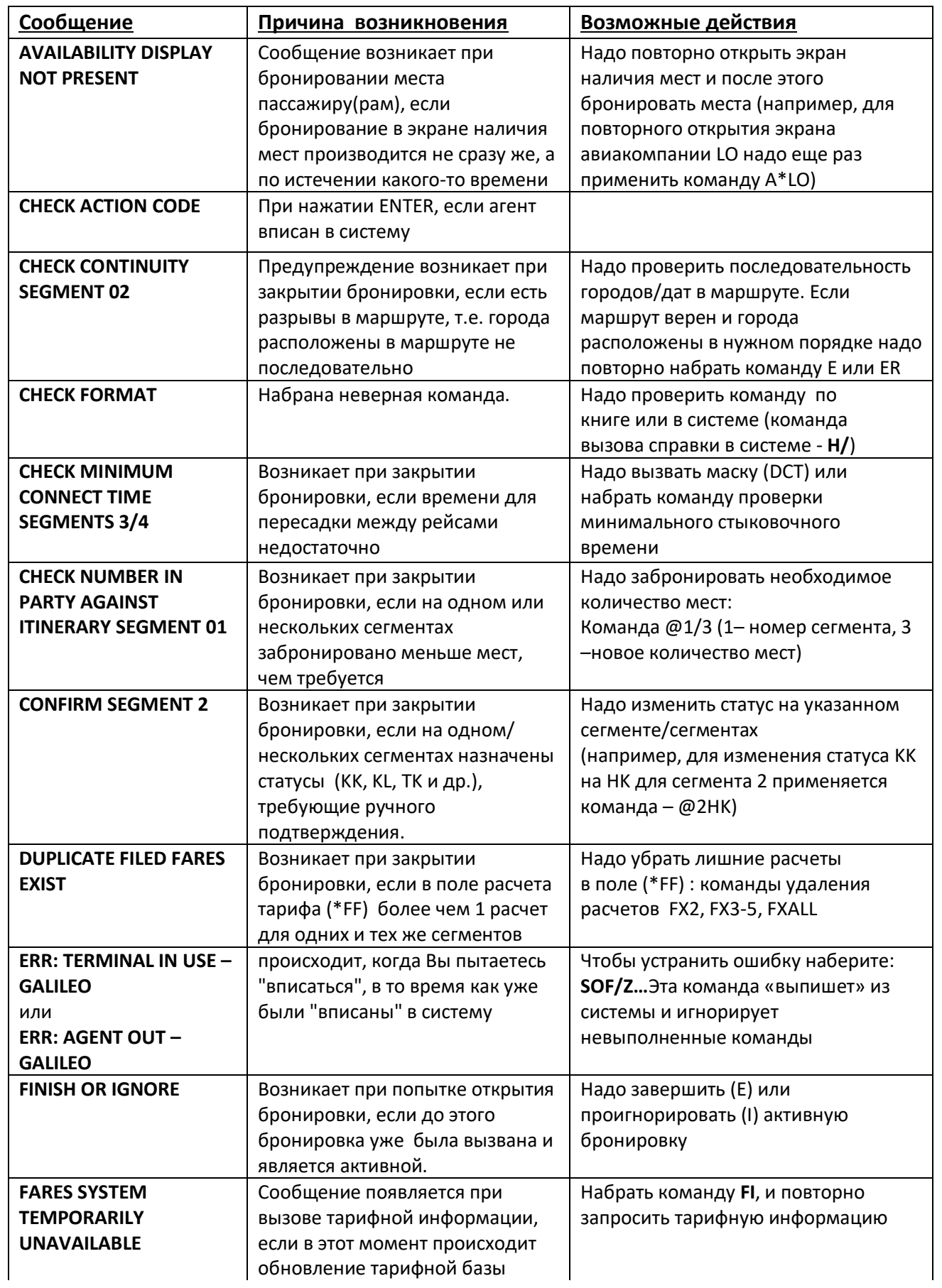

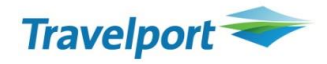

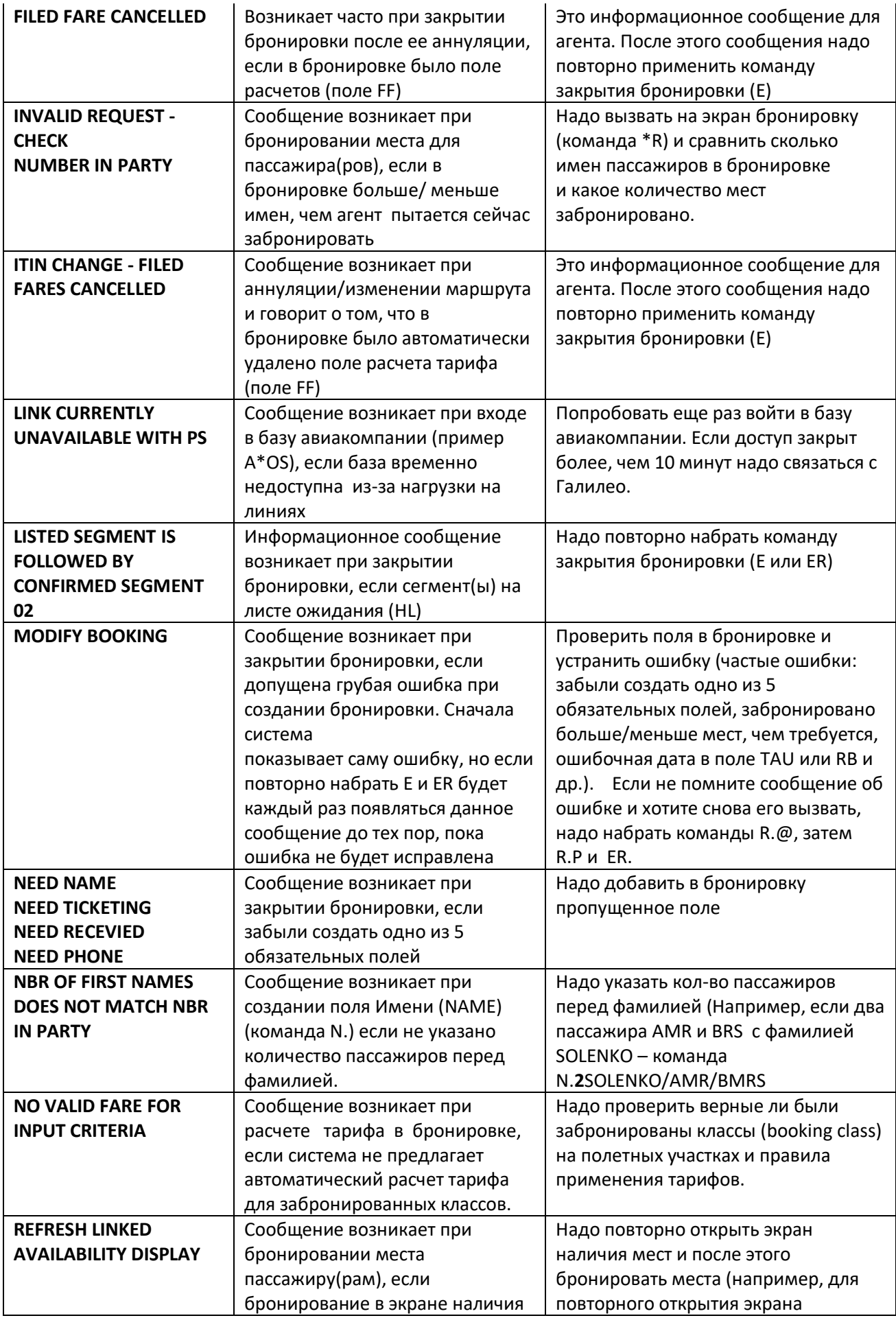

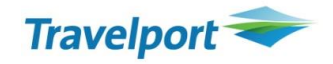

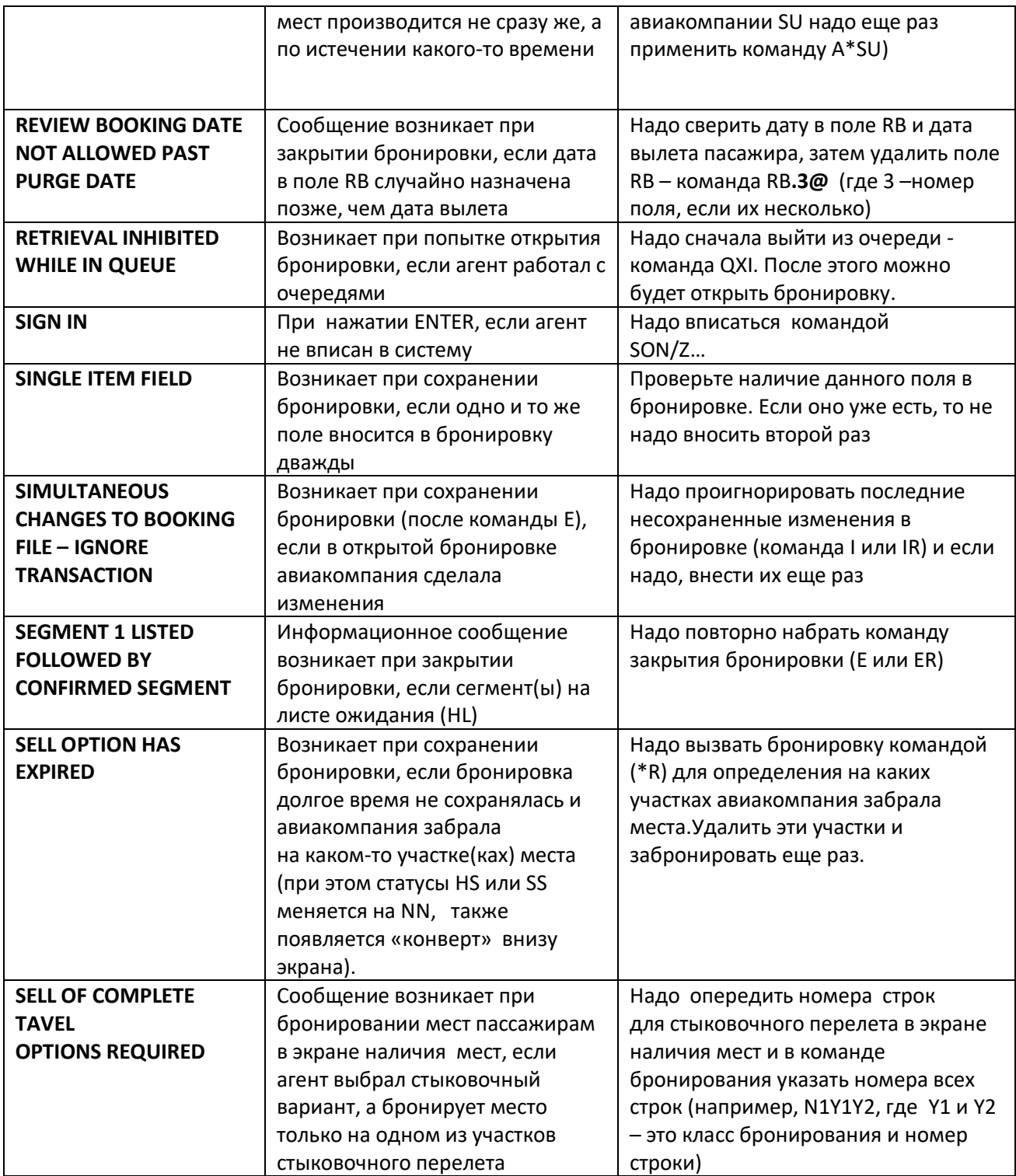